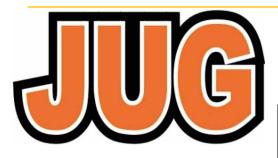

# Publication of the Northern California Contest Club

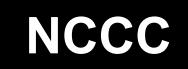

Issue 594 January 2022

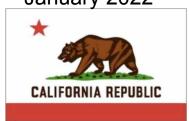

Jug Editor, Saraj Cory, KU6F, 707-888-3906

### NCCC — 52 years of contesting excellence

### **Inside January Issue**

| Article                                        | Page        |
|------------------------------------------------|-------------|
| President's Report About the NCCC VP/CC Report | 1, 3-4<br>2 |
| Andy AE6Y/P40Y                                 | 5-7         |
| Point Generator Profile                        | 8-12        |
| NCCC Information                               | 13          |
| HRO Display Ad                                 | 14          |
| ELECRAFT Display Ad                            | 16          |
| NCCC Store Lands' End                          | 17          |

NCCC ZOOM MEETING

FOR DETAILS:

https://nccc.cc/meetings.html

# President's Report - WD6T

A New Year – Dave WD6T

By the time you are reading this, we will be well into January 2022. We hit the ground running with a fantastic club effort in RTTY Roundup, which looks like another Large Club gavel. Congratulations to all, and thank you for your participation!

Following on its heels were NAQP CW and phone. The CW contest had some good 10 meter openings and 15 meters was in very good shape for both contests. Although our January speaker K9LA reports that most predictions are for a rather small solar cycle, the higher bands are certainly improving and should be a lot of fun this year. As for the lower bands, as I write this column, I am half way through the CQ 160 meter CW contest as part of a multi-operator effort at N6RO, along with Ken himself and Steve K6AW. There was plenty of activity, but none of the Europeans were audible at all, at least to this operator's ears. On the other hand, there was a good collection of workable Japanese stations (87 on the first night), along with a few other Asians. So don't forget the low bands; they are still your friends.

The New Year is as good an excuse as any to try and make some positive changes in your life. What does

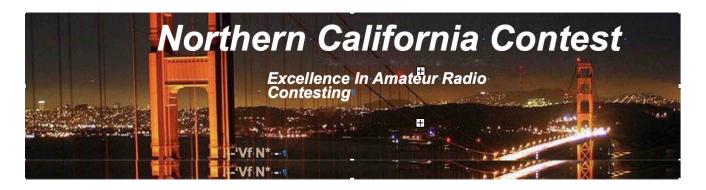

Board of Directors, 2021 - 2022 Contest Season

President: David Jaffe, WD6T

Vice-President and Contest Chairman: Andy Faber, AE6Y

Secretary: Gary Johnson, NA60Treasurer: Stefan Nicov, AF6SA

Past President: Jack Brindle, W6FB

Director: Bob Cox, K3ESTDirector: Rich Smith, N6KT

Director: Roberto Sadkowski, K6KM

#### Volunteers

Charter Member: Rusty Epps, W6OATAwards Chair: Gary Johnson, NA6O

California QSO Party Chair: Glen Brown, W6GJB

JUG Editor: Saraj Cory, KU6FK6ZM QSL Manager: TBD

K6CQP, N6CQP, W6CQP QSL Manager: Ed Muns, W0YK

NAQP Flogger: Fred Jensen, K6DGW

NCCC Email Reflector Administrator: Phil Verinsky, W6PK

NCCC Thursday Night Contesting - NCCC Sprint: Tom Hutton, N3ZZ

NCCC Thursday Night Contesting - NS Ladder: Bill Haddon, N6ZFO

NCCC Thursday Night Contesting - RTTY Spring and RTTY Ladder: Ken Beals, K6MR

• NS Sprint Flogger: Bob Vallio, W6RGG

Webmaster: John Miller, K6MMWebinars: Bill Fehring, W9KKN

#### Thursday Night Sprint

The Northern California Contest Club sponsors a Thursday Night Contesting session of thirty minute duration. Often, on Fridays prior to a major contest weekend, a special practice session is held.

Generally, on Thursday evenings, a special format is followed, called NS or "NCCC Sprint". The NS began in the summer of 2004 as a snappy, concise contest occurring most Thursday nights, North America time. The power limit is 100 watts. Occasionally, multi-week ladder competitions are held. See www.ncccsprint.com for details

Thursday Night Contesting Director and Founder

NCCC CW Sprint

NCCC RTTY Sprint

NCCC Sprint Ladder

NCCC Sprint Ladder

Sprint Web master www.ncccsprint.com

Ladder Scores Manager

Thursday Night Contesting Advisory Group

Mark, K6UFO, (with W4NZ, N4AF, W9RE, K4BAI, N3BB, VE3TY, and WO8H)

K4BAI, N3BB, VE3TY, and WO8H)
The Thursday Night NCCC Net

Ken, N6RO

2

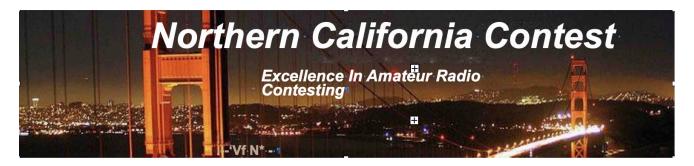

#### PRESIDENT'S REPORT (continued from cover page 1)

**that mean for contesters?** First and foremost, get on the air. You can't work 'em if the radio is off. As Ken Kesey might have said, "You're either on the air or off the air." Become radio-active.

There are numerous contests almost every weekend and some during the week. Visit contesting.com and check out the 7-day calendar. Vow to put more time in on whatever contest you enter. If you can max out the allowable hours, go for it! At the same time, be sure to also set time aside to get some physical exercise, so that you can continue to stay healthy and contest for many years to come. Perhaps you can even rig up a treadmill or stationary bicycle and get some exercise while you are contesting!

Make a resolution to break out of your comfort zone. You'll find yourself learning new skills and improving as a contester.

Try a new mode. If you're a CW-only guy, try phone or RTTY. You may be pleasantly surprised. If you don't know CW, sign up for a CWOps course. Even if you're an experienced CW racehorse, which one of us cannot use a little more practice? Check out <a href="https://lcwo.net/">https://lcwo.net/</a>. It is a great web site with many different ways to practice CW. I often do the call sign training, but it also fun to do the words or the sentences (in whatever language you want!). Watch the speed gradually increase and see where your breaking point is. For me, it's usually somewhere between 40 and 50 WPM. There are also very basic exercises and drills that systematically introduce the CW characters.

If you've only operated assisted, try an unassisted contest, such as the RAC Canadian contest; wandering around in the dark can be a fun treasure hunt. Conversely, if you always enter as unassisted, try being assisted; you may be surprised to discover that it has its own challenges and special techniques, such as rapid fire S&P interleaved with CQ'ing, timing the cluster and sorting it in different ways, such as by azimuth, etc.

If you tend to just sit on one frequency and run during contests, try "SO2V," where you bounce around between running and search and pounce. At slower times, this can easily double your rate, as otherwise you will never work the other guys who are always calling CQ. Conversely, if you only search and pounce, try running. If your signal is not very strong, pick a band that is higher than where the crowds are. If the band is open, and you have any RF at all making it to your antenna, you will get some callers. Also, try going to the higher frequencies on a crowded

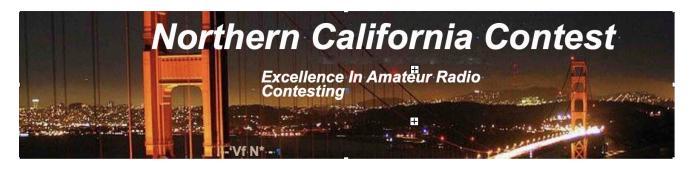

band; you will be less likely to be clobbered by an interloper or someone you can't hear. Plus, CW speeds tend to be slower higher up the band.

There are numerous areas to explore in station design. If you're a one-radio op, see if you can rig up a second radio at your station. If you have two separate antenna for 20m and 40m and a spare radio, you're almost ready to go. You can start with manual switching of headphones, paddles and microphone. If you're already a seasoned SO2R op, try systematically interleaving QSOs (also known as "2BSIQ," which stands for two-band synchronized interleaved QSOs.) I actually find 2BSIQ easier than Run/S&P because you are in control of the timing of both radios.

Experiment with different antennas. You may be surprised at what works best at your particular QTH, and having multiple antenna options is always a good thing. Try putting up a receive-only antenna, or if you have one, try operating with one antenna in each ear (a form of "diversity.") Your brain will appreciate the extra stimulation.

Try adding a wide-band software defined radio (SDR) and add a local skimmer to your contesting arsenal. If you haven't done so, add an amplifier to your arsenal; it is the easiest way to increase your reach. Or, if you always operate high-power, perhaps try entering in a low power or QRP category and see how well you can do (but perhaps not during NCCC Focus contests, where we need all the points we can get!)

Put together a mobile or portable station. Try VHF, there's a whole world up there. Try SOTA, POTA, IOTA. Travel and operate from a different QTH. Team up with a friend and do a multi-op, or one of the new "distributed multi" or "explorer" categories.

Contesting keeps us engaged because there is always something new, but you have to be in it to win it. Have a great 2022, KB!

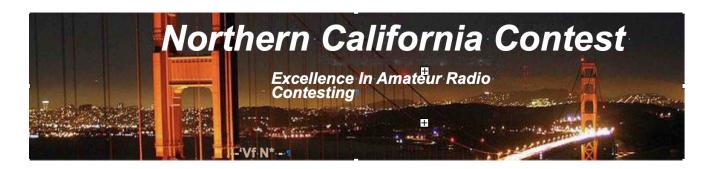

#### JANUARY 2022 VP/CC REPORT ANDY FABER, AE6Y

01/31/22

#### **ARRL RTTY Roundup**

I've never been an RTTY operator, and last year I managed just 23 Qs in this contest, just so that NCCC could have enough logs to get more than 50 for the unlimited category club score. This year with the contest as a focus contest for NCCC, I thought I'd try to make 100 or so contacts just to help out. Well, one thing led to another, and in spite of my very primitive RTTY skills and equipment (see below), I started to enjoy myself and see that I could in fact be productive, so I stuck it out for 11 or so hours. Conditions, at least domestically, were good on 10 and 15, and I was very pleased to work all 48 states (plus HI and AK) and most of the Canadian mults as well.

Since I wasn't serious, I thought it would be a good time to use my old KPA500 amp, which has been a backup and generally unused for several years. But when I hooked it up Friday night, it acted very strangely. The OPER-STBY button did nothing, and in fact all the buttons had odd behavior, if they worked at all. I've had this problem in the past with radios (I seem to recall that on the K3 itself, this is a known problem, and Elecraft can upgrade the connectors), and it has usually been a ribbon connector problem, so I released the front panel to investigate. There are two ribbon cables, making four possible connector locations that could be bad. I was only able to unseat the 40-conductor cable at the one end (on the panel) relatively easily. Fortunately, reseating it solved the problem, which I guess was due to some kind of corrosion issue affecting one or more pins; it's hard to see where the problem would come from, as the amp is stored indoors in a low humidity environment. Anyway, the amp worked like a champ for the contest.

Although I have used N1MM, I've never actually configured it for RTTY, so my current setup (which I've got to change to get into the 21st Century) simply involves using a USB keyboard with my IC-7600, and squinting at the radio screen to see its decoded signals. I then enter each call as it is worked into my logging program CQPWIN, which has no RTTY facility, but at least keeps the log and keeps track of dupes. So there is a lot of duplicate keystroking and moving back and forth between the two keyboards, but once I got the routine down pat, it actually wasn't difficult, and the rate meter got above 120 per hour at times while running stations on 15 and 20. I have to laugh when I hear the debates among the RTTY cognoscenti about which decoders work best, as I am just using about the most primitive form of decoding available -- which seemed to work fine on strong signals,

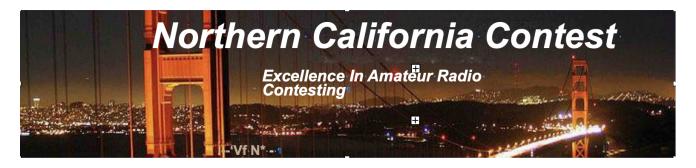

at least. I do apologize to various ops who were the beneficiaries of occasional pressing of the wrong function keys or other QLFs endemic in this kind of system.

Anyway, one thing led to another, and I started to really enjoy myself, so I just kept going, first setting a goal of 400 Qs, then 500, then 700. I didn't make any particular effort to find dx, but was keeping track of states. The last one needed was ND, and I heard K0OP on 15 working NW6P as I was tuning around a little before noon on Sunday. I didn't know if this would work on RTTY, but I tried the time-honored CW contest tactic of calling CQ a little about the frequency on the off chance that he was moving up the band, and sure enough he called a minute or two later. Thanks!

This contest was a lot of fun, and there seemed to be good activity from many parts of the country.

#### Postscript on ARRL RU

The preceding was written shortly after the contest. The ARRL has no posted raw scores, and it looks like another NCCC win! Congratulations on great participation. Here's a summary:

| <u>Unlimited Clubs</u>           | <u>Score</u> | <b>Entries</b> |
|----------------------------------|--------------|----------------|
| Northern California Contest Club | 3,286,060    | 75             |
| Potomac Valley Radio Club        | 2,146,246    | 66             |
| Society of Midwest Contesters    | 1,931,858    | 51             |
| Minnesota Wireless Assn          | 1,891,672    | 57             |
|                                  |              |                |
| Medium Clubs                     |              |                |
| Frankford Radio Club             | 2,550,431    | 48             |
| Contest Club Ontario             | 1,048,630    | 25             |
| Yankee Clipper Contest Club      | 1,027,140    | 25             |
|                                  |              |                |

#### Straight Key Night

This is a fun non-contesting event. No scoring or competing, just a chance to get on the air with your old hand key and have some conversational QSOs. Two years ago I used the old J-38 straight key first bought in 1957 for code practice. It's fun to use it, but I can't go above about 15-18 wpm with it now, though once I probably could go a bit faster. It's tiring on the arm. There used to be a syndrome afflicting telegraphers that is probably related to what we now call carpal tunnel syndrome. Wikipedia says:

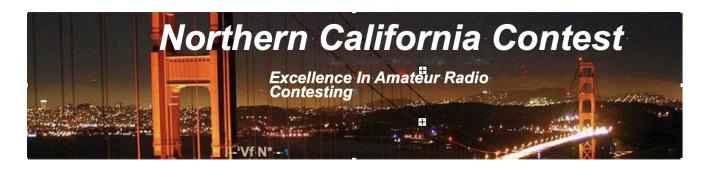

"In the early days of telegraphy, a number of professional telegraphers developed a repetitive stress injury known as glass arm or telegrapher's paralysis. "Glass arm" or "telegrapher's paralysis" may be reduced or eliminated by increasing the side play of the straight key by loosening the adjustable trunnion screws. Such problems can be avoided by using a good technique."

#### https://en.wikipedia.org/wiki/Telegraph key

This year, I decided instead to use my Vibroplex semi-automatic "bug" keyer. I have two: one bought new in 1958 when I was WA2BWS on Long Island, and another that I bought a few years ago. The latter was made in 1943 and came in a fitted Vibroplex felt-lined case. The case is embossed on the end "O.V. Pakka, Alaska Communications System". I actually prefer this one to my old one, though they are virtually identical in design (with the older one having a black crackle-finish base, to the gray one for the newer unit). It's frankly amazing that these have remained virtually the same as the new ones for at least the last 80 years! My 1958 one never felt comfortable below 28-30 wpm. It still has a piece of solder wrapped around the weight that I think I put there in '58 to try to slow it down. For some reason, the older unit works a bit better in the 23-25 wpm speed range, so is a little more comfortable for SKN.

With either the J-38 or the bug, the user developed a characteristic "fist," i.e., a distinctive pattern to your sending that could be as individualistic as a voice pattern. I kind of miss that now with our electronic keyers. In fact, in some respects keying has gotten worse for contesters, who are so used to sending with the computer that our skills at actually using a key (automatic or not) for conversational CW had diminished. I know my sending by hand, which I still do in a contest for fills, gets notably worse as the contest wears on and I get more tired.

Another thing about SKN is that it tends to make the older ops revert to the QSO patterns of our novice days: "Tnx for cl. Ur rst 579 579. QTH nr San Jose. Name is Andy. So hw cpy?"

Upcoming contests

Feb 5-6 Sprint CW

Feb. 12-13 CQ WW RTTY WPX

Feb. 19-20 ARRL DX CW

Feb. 26-27 NAQP RTTY

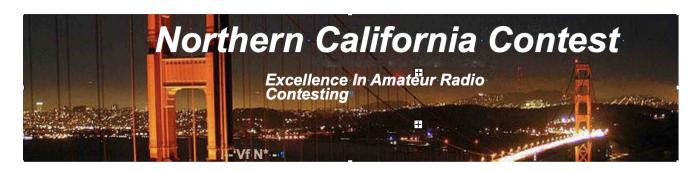

#### Point Generator Profile Bill, W9KKN Interviewed by Bob, W1RH

I'm really thrilled to feature Bill, W9KKN, this month. Bill, last year's NCCC VP/Contest Chair, and a NCCC Rookie-of-the-year (2018!), has gone from a student of contesting to one of the best contest operators in the Northern California Contest Club. I'll even go so far as to say that it's only a matter of time before Bill is sitting in a tent at WRTC and maybe even be elected to the Contest Hall of Fame. Regarding WRTC, Italy, 2022, is a possibility since Bill currently ranks as #8 in NA9 and, as such, is eligible to be a team mate.

This is, arguably, the best Point Generator Profile I've seen yet. Bill has included some terrific tips for contesters and some good suggestions to improve NCCC as a contest club.

Now, more from W9KKN:

Name/Call Sign: Bill Fehring, W9KKN

Past calls: KB9UWV (Original Callsign), ZF2WF, TI5/W9KKN, KP4/W9KKN

Location: For now, the San Francisco Bay Area (working in tech), various parts of the Caribbean and Central America, and of course, W9.

#### How much property do you have?

In Illinois, I have approximately 5 acres but haven't put anything there yet. I mostly just mooch off of other people's stations these days.

I'm looking for the ultimate "3-point land" location to build a superstation once I make the choice to do so, ideally before the peak of cycle 25.

#### Describe your antenna system:

Current: In the attic of a townhome in Sunnyvale, I have a dipole stretched diagonally that sort of almost tunes up to 40m. For this reason, I don't really operate from there anymore.

Future: When the time comes to build the big station(s), I intend to go big. Think towers instead of rotators, stacked mono-banders, beverages, phased verticals, etc.

Right now, I'm just trying to get diversified operating experience and I'm volunteering to help others work on their stations. The idea being that I'm getting a very good idea of what works (and what doesn't), what matters / really makes a station perform (and what is just folklore), and the various failure modes.

#### What's in your shack?

So, the closest thing I have to a "home shack" is at NW6P -- Tom has almost let me move in as far radio is concerned and I've been blessed with his friendship and hospitality for the last several years. I've used the station as the ultimate learning platform when it comes to operating.

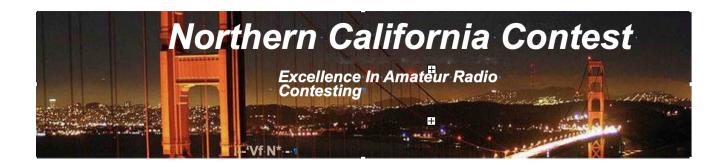

The station consists of a pair of Flex-6600s that are mine and Tom's Elecraft K3. We use an Astron Linear power supply which is nice and quiet, I have Array Solutions Bandmaster-V relay drivers going to a DXE 2x8 antenna switch on the tower, Array Solutions FilterMax-4 low-power bandpass filters, an Alpha 87A of Tom's, an RF-Kit amplifier of my own, the GHE RT-21 rotator, a few Raspberry Pis handling various automation functions, and an Intel NUC. If anyone other than myself operates Tom's station (including Tom), I try my best to reconfigure it for their preferences.

I've also got every radio plugged into a MicroBit RemoteRig and the station is completely remote-ready. All of the antenna switching is automated and usually does the right thing.

The home "shack" is more of a workbench. I've been trying to teach myself about linear amplifiers (both with tubes and the newer LDMOS stuff) and various antenna system gizmos for the last several years, so I've got a mix of oscilloscopes, spectrum analyzers, VNAs, DMMs, Signal Generators, Programmable power supplies, and a fairly capable ESD / reflow setup.

#### What are your previous QTH's?

The Bay Area has been my only serious QTH, but I lived up in San Francisco proper for a few years, I lived in Chicago for a year or two, and I grew up in Central Illinois in a small rural town south of Springfield.

If you're working, what is your career? If not, what was your career?

I currently work for an IT Security company called Zscaler (NASDAQ: ZS) and I've been there for 10 years in various roles in engineering and operations, slowly transitioning from an IC to leadership. I joined when we had about 50 people and now we are 3400 or so. I was fortunate enough to be involved in launching a product that ended up seeing explosive growth during the pandemic.

Previous to that I've worked for a few similar companies, Imperva, and Blue Coat (which became Symantec, which became Broadcom), and before that I was a business partner at a wireless ISP in Illinois. I've always been attracted to interesting networking and data science problems — in particular, anything that forwards packets, speaks IP, BGP, MPLS, encryption, is or is a huge database or distributed system. Yummy.

Very early in my career, I worked at a PBS affiliate (WSEC-TV) doing various broadcast engineering things.

#### Married? Kids? Grandkids?

As of this writing, I've been happily married for 9.5 years. My wife (Christy) has a few health issues that have led her to the conclusion that she doesn't want to have children in the foreseeable future.

We have a couple of cats (Hamburgurlar and Skittles) and they're the closest thing we've got to children. I'm positive they've both been heard on the air or have helpfully napped against a CW key at least a few times.

How many DXCC entities have you worked? I am embarrassed to say that I am so far behind on QSLing at the moment that I don't actually know. I've certainly worked some interesting ones during my contest career, but for whatever reason, chasing DX has not yet been something I've really seriously pursued yet. It's not for a lack of interest, but DX is a much longer game. During a contest you're on the air for the weekend and I've found that during the week I just don't have a lot of time for it.

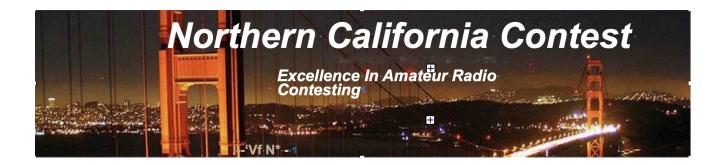

#### What's your favorite contest?

This is always a trick question in NCCC... Of course, I enjoy CQP from California:)

In all seriousness though, I think CQWW/ARRL DX are the serious playing fields. It's pretty tough from Zone 3/CA, but it's completely a different game when you QSY to the DX side or even the east coast. What makes a contest fun (for me anyway) is lots of activity and genuine competition. In my circle of friends, more or less everything else is just leading up to the "big four." All of the station engineering, all of the 'seekrit black boxes', all of the strategy, and all of the practice is the answer to the question of "so what are we doing for WW?"

I also have to say that my favorite contest of the last year had to have been ARRL 10m. Getting involved in contesting at the death of cycle 24 means that I've never had the chance to really experience 10m in its full glory, so any time I can experience the crisp, loud, low-noise, unpredictable propagation properties of 10m is just a joy.

#### Any tips for contesters?

First, I'd have to say that the toughest thing about any competitive hobby is to figure out how much time you can allocate to it and what makes it enjoyable. If you don't understand your own motivations, it's hard to align yourself to them. There are several people that are perfectly content with getting on, working a few people, and being very casual about it, but like anything, there's a spectrum, and you have to decide where you want to fall on it. If you happen to decide that you want to be 100% serious, you have to put in the time and money, but make sure you're honest with yourself about what you \*can\* do. There's no amount of glory in contesting that is worth unemployment (outside of retirement), a divorce, bankruptcy, or failing health. Also though, acknowledge that the expense and 24/30/36/48-hour stretches in contesting are worse than most hobbies.

Second, assuming that you're still going to dedicate a lot of yourself to contesting, you need to surround yourself with similarly passionate people, and joining a multi-op team is a very good way to do this. Just remember, a multi-op is more than a situation in which you guest operate with other people, it's a TEAM. Before, after, and during the contest, it's best if you can offer a little more value than a butt in a chair. Personally, I try to look for anywhere I can add needed value — and it DOES NOT need to be operating skills — whether that means I can pitch in for the next antenna, help repair an amplifier, climb a tower, model an antenna, keep the computers/logging/radios running, lend some tools, analyze the strategy/competitive landscape, maybe I know about propagation, maybe I can cook, whatever the team needs. When you get involved with a team though, you learn from each other, you are greater than the sum of your parts.

Third, don't sell yourself short. When I was getting started, I looked at certain local multi-ops as a rockstar cast (I still think very highly of them) and I didn't consider myself worthy of the opportunity to operate with them just yet. I actually didn't join NCCC for a year after knowing about it because of the vote-in requirement. I didn't think I was a good enough contester (which in all fairness was true, but I thought it mattered.) I avoided reaching out to NW6P (who had even offered his station on the NCCC reflector) for months because I didn't want to disappoint the club with a terrible score from a capable station Nobody had any idea who I was, but these were the best of the best. Laugh as you may, but I wish I had just reached out much earlier than I had. Many of these folks have been more than accommodating and the sooner we could have started the learning

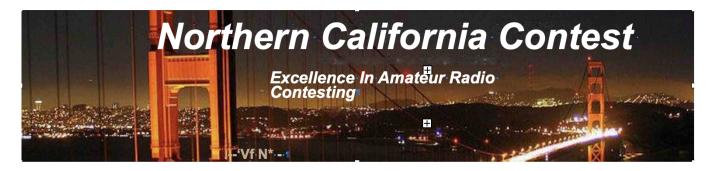

process, the better. Don't assume you're going to mess up the score, and even if that IS actually the case, maybe there's a contest they don't care so much about, or more accurately, there's always the slower part of any contest (toward the end), and you can observe (headphone split) during the faster parts.

On the contrary, if there's one thing that I've always thought is a key to success, it's humility. There are plenty of people in this hobby that, sadly, aren't this way, but when it comes to bringing on a new team member in a multi-op, one of the things I'm always looking for is not only the value they bring (previously discussed), but also how they're going to work with other members of the team. If they see another team member making a mistake, are they going to yell at them and kick them out of the chair, or are they going to use it as an opportunity to educate (even if they do need to take over.) If you make a mistake, are you going to try to hide it, deflect blame, respond with your own critique, or are you going to take responsibility, learn from the experience, or help fix what you broke? It's good to be a little assertive, but it's really bad to be even a little toxic. I won't name any names or calls, but I've seen it sour the mood at a few multi-ops and it's just unnecessary. I've seen people slam their headphones down and rage-quit when someone gave them operating advice. You need to watch your interactions with others and put yourself in their shoes. As someone who has worked on a number of stations, I really try to hold a high standard of craftsmanship, but every now and then, one of these fancy new tricks you hear me talking about in station automation does not go as planned and messes up a contest, or as a station host, something breaks at an otherwise proudly well-maintained station. Stuff happens and everyone feels bad, there's no reason to make everyone feel worse about it. Keep playing. On a team, check your big ego at the door and replace it with a big signal. If you think it's bad in a standard multi/multi, just wait until you're interlocked with another operator (only one of you can transmit at a time and have to interleave QSOs with each other.) If you aren't the right personalities, you'll kill each other, and you'll QLF into losing.

In contesting, reputation is pretty much everything. It takes a long time to build a reputation, but only seconds to ruin it, as the adage goes. I've had some less than smooth edges in my own contesting career, but mostly just due to lack of experience and perhaps learning from a few different styles. Obviously, don't cheat — it doesn't work anyway, but also, on the air, if you find yourself picking frequency fights, berating people for messing up, etc., there's an entire class of people that won't even call you. There are some people on the bands that really just don't want contesters to be there at all. Some of them can be especially toxic about it, but it's up to you to take the high road, and sometimes it will have its rewards.

Finally, invest in accuracy and awareness. I am not as accurate as I should be, particularly in CW. I'm really trying to fix it. I had a similar issue with awareness — as in, is the amplifier tripped, am I out of band, what are the other ops doing (does the run station need a frequency on the next band? Am I interrupting the Run station usefully as the inband op?) — I've really come along in the awareness arena.

#### What would you like to see changed in NCCC?

I'm a bit worried about the enthusiasm, activity, and competitive spirit. You can blame it on whatever you'd like, but the outcome is that relatively few new super-stations are being built in our circle and when we really want to pull together for a major effort, it's getting more difficult to have a serious showing. It's not completely the Club's fault, some of it is age/interest, some of it is just how expensive the Bay Area is of a place to live (and build a station.) I don't want to just have fun, I want to compete. In some cases, the way the competitions are actually set up involves purely the number of "above average" scores we can get on the air in a weekend. Further, there aren't nearly enough of us insane enough to be actively pursuing DXpedition stations who can be

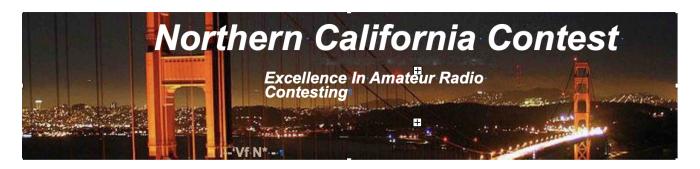

QRV either in person or remote such as to bring some big scores in for the "CQ" club competitions. From North W6, we have to do both to win.

But I also don't want to focus on every single contest or even many of them. I want to focus on one or two contests, preparing the entire year for them. That is, one or two contests that we have a snowball's chance in hell of winning, and not just RTTY/digital contests, but highly competitive ones. Sometimes we are able to put together a stellar NAQP or Sprint Team, but what I'd really like to see us do is go after something much bigger. In my mind, WPX was always the big/logical target. Some would say it's sweepstakes, but we'd need to build like 100 new stations and operators just to get the right participation numbers to play against PVRC.

I really wish we could have more success stories like my own with NW6P. There are so many great stations in this area that go completely idle, fall into disrepair, or otherwise aren't operated. I feel like there are at least a few people that could step up and get them back.

#### Any other hobbies besides ham radio?

I've recently started to take flight lessons (and the thought in the back of my mind is the applications it could have for future expeditions.)

Regrettably, my work-life balance is not what it should be, but when I got involved in contesting, part of the idea was to change that a bit.

The original W9KKN (grandpa) was obviously a ham/electronics aficionado, but in addition, he was a pilot (ASEL/Instrument), a machinist, and carpenter, but most of all, a polymath and autodidact. There was always some kind of extreme-tinkering-required project going on in his workshop and I think there is sufficient evidence to suggest that I may have picked up a few of those genes.

My career in computer networking, software, and security arguably was my first hobby, and while I currently have no desire to make a career out of anything else, I still try to live outside of my comfort zone — I mentioned earlier that I've been teaching myself electronics beyond what is required on the ham test, repairing/building amplifiers, antenna system control/switching, PCB design, whatever the latest fad of programming language/framework happens to be.

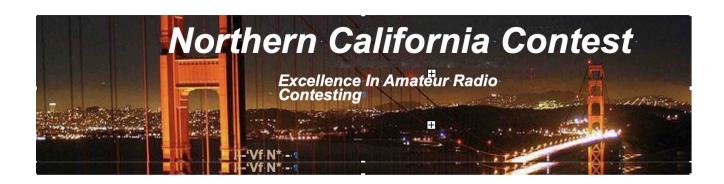

#### **NCCC Membership Information**

If you wish to join NCCC, please fill out an application for membership, which will be read and voted upon at our monthly meeting.

To join, you must reside within club territory which is defined as the maximum of:

- · Northern California, anything north of the Tehachapi's up to the Oregon border, and
- A part of north-western Nevada (anything within our ARRL 175-mile radius circle centered at 10 miles North of Auburn on Highway 49).

Life Memberships.— \$250.00 Contact secretary.nccc@gmail.com. The 80/20 Rule: Members who have reached 80 years of age have and been a NCCC Member for 20 years are eligible for Honorary life membership. Contact secretary.nccc@gmail.com

#### **JUG Articles Wanted!**

Your help allows us to produce a quality newsletter. Please consider submitting an article! The editor welcomes any and all relevant articles for inclusion in the JUG.

The preferred format is Mac PAGES or MS Word (.doc or .docx), Arial 11 point. Indicate the insertion point and title of diagrams and pictures in the text and attach photos separately. Pictures should be full resolution. Avoid PDF files and email text. Please contact us if that's your only format.

Send material to Saraj, KU6F, <u>saraj@sonic.net</u>, ph: 707-888-3906 PLEASE INDICATE "JUG SUBMISSION" IN EMAIL SUBJECT LINE.

#### Northern California Contest Club Reflector—Guidelines

The NCCC reflector is devoted to the discussion of contesting.

Topics include, for example, contests, station building, dx-peditions, technical questions, contesting questions, amateur radio equipment wants/sales, score posting, amateur radio meetings/ conventions, and membership achievements.

Postings may not include personal attacks, politics, or off-subject posts. Such postings will be considered a violation of the Guidelines.

#### Find NCCC on Social Media

Facebook: "Northern California Contest Club"
Twitter: "NCCCKB"

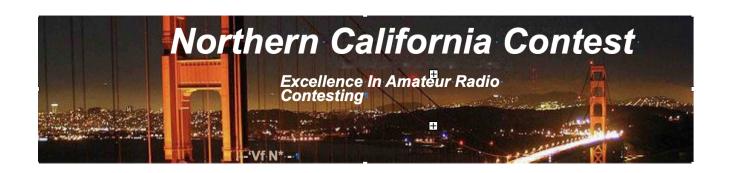

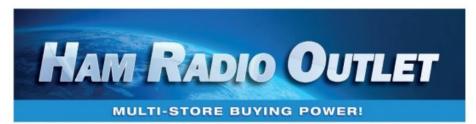

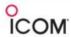

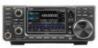

IC-9700

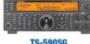

KENWOOD

TS-590SG

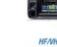

FT-991A HF/VHF/UHF Transceiver

YAESU

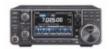

IC-7300

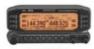

TM-D710G

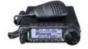

FT-891 HF+50 MHz All Mode Transceiver

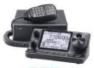

IC-7100

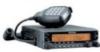

TM-V71A 2M/440 DualBand

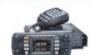

FTM-300DR C4FM/FM 144/430 MHz Dual Band

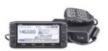

ID-5100A Deluxe VHF/UHF Dual Band Digital Transceiver

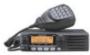

TM-281A

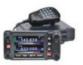

FTM-400XD

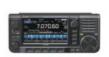

IC-705 HF/50/144/430 MHz All Mode Transceiver

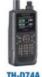

TH-D74A

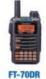

C4FM/FM 144/430 Xcvr

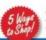

- RETAIL LOCATIONS Store hours 10:00AM 5:30PM Closed Sunday
   PHONE Toll-free phone hours 9:30AM 5:30PM FAX All store locatio
   ONLINE WWW.HAMRADIO.COM MAIL All store location

Shop Anytime From Anywhere with Our Online Superstore WWW.HAMRADIO.COM

Contact HRO for promotion details. Toll Free including KLT, VE and KHS. Call will be routed to nearest store. All 800-HRO-lines can assist you. If Busic, you may call another number. Prices, specifications and descriptions subject to change without notice.

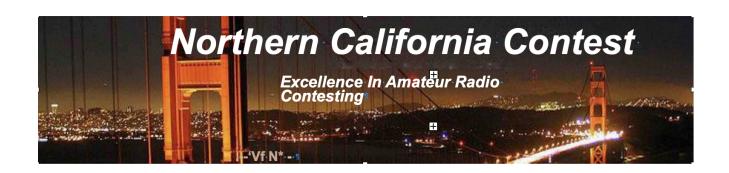

# RANDOM EMPTY PAGE TO APPEASE THE PROPAGATION GODS

Saraj, KU6F JUG Editor

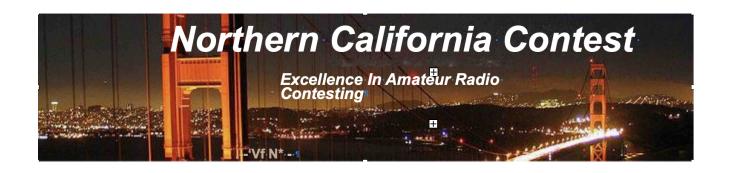

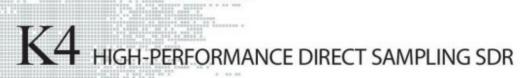

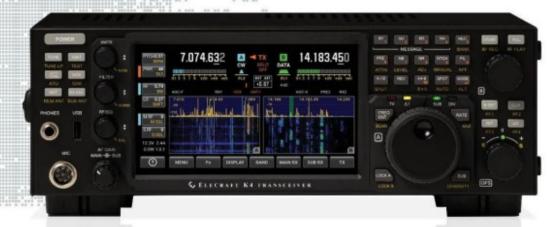

#### A direct-sampling SDR you'll love to use

Our new K4 transceiver harnesses advanced signal processing while retaining the best aspects of the K3S and P3. It features a 7" touch display, plus a rich set of dedicated controls, Per-VFO transmit metering makes split mode foolproof. Band-stacking registers and per-receiver settings are versatile and intuitive. Control usage information is just one tap away thanks to a built-in help system.

#### Modular, hybrid architecture adapts to your needs

The basic K4 covers 160-6 m, with dual receive on the same or different bands. The K4D adds diversity receive, with a full set of band-pass filters for the second receiver. (Thanks to direct RF sampling, there's no need for crystal filters in either the K4 or K4D.) The K4HD adds a dual superhet module for extreme-signal environments. Any K4 model can be upgraded to the next level, and future enhancements—such as a planned internal VHF/UHF module—can be added as needed.

#### Single or dual panadapter, plus a high-resolution tuning aid

The main panadapter can be set up as single or dual. Separate from the main panadapter is our per-receiver mini-pan tuning aid, with a resampled bandwidth as narrow as +/- 1 kHz. You can turn it on by tapping either receiver's 5-meter or by tapping on a signal of interest, then easily auto-spot or fine tune to the signal.

#### Comprehensive I/O, plus full remote control

The K4's rear panel includes all the analog and digital I/O you'll ever need. All K-line accessories are supported, including amps, ATUs, and our K-Pod controller. The Video output can mirror the K4 screen or display a high-res Panadapter only screen. Via Ethernet, the K4 can be 100% remote controlled from a PC, notebook, tablet, or even another K4, with panadapter data included in all remote displays. Work the world from anywhere—in style!

#### **K4 KEY FEATURES**

Optimized for ease of use

Modular, upgradeable design

7" color screen with touch and mouse control

ATU with 10:1+ range, 3 antenna jacks

Up to 5 receive antenna sources

Full remote control via Ethernet

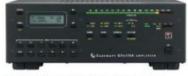

The K4 interfaces seamlessly with the KPA500 and KPA1500 amplifiers

'The performance of their products is only eclipsed by their service and support. Truly amazing!' Joe - W1GO

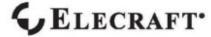

For complete features and specifications visit elecraft.com • 831-763-4211

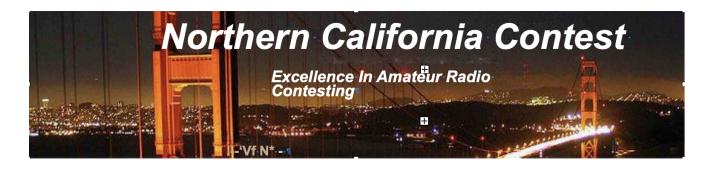

#### NCCC Lands' End Store

We are pleased to announce that the new NCCC Land's End store is online! You can choose from an array of shirts, jackets, and hats and apply your choice of custom-embroidered NCCC logos: A plain one, or one that also says Fifty Years. And, you can personalize your item by adding your name and/or call sign. The store is open 24/7 and items are shipped directly to you. No more waiting for everyone else to make up their minds on a group purchase.

Go to https://business.landsend.com/store/nccc/ It's easy to use.

From nccc.cc: <a href="http://nccc.ccc/members/lestore.html">http://nccc.ccc/members/lestore.html</a>

Thanks to W6TCP for helping to set this up.

Instructions for purchases from Lands' End NCCC Store:

- 1. Go to <a href="https://business.landsend.com/store/nccc/">https://business.landsend.com/store/nccc/</a>
- 2. Click on Men's or Women's link, then choose item(s)
- 3. Pick color, inter quantity of each size you want to order.
- 4. Click Apply Logos and Personalizations. This will display the logo choices. Try them out. It will show you what they look like on your chosen fabric color.
- 5. Select a location for logo (left side, ride side, back, etc)
- 6. Click Apply Logo.
- 7. Optionally, click Add Personalization to add your name or call sign (\$8.00, 10 character limit)
- 8. Click Add to Bag and Continue Shopping or.
- 9. Start Secure Check out. Account creation and credit card required.

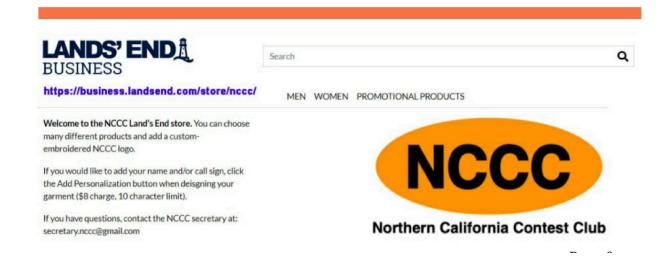